## **On Demand Presentations**

Library Liaisons are available for individual consultations, departmental meetings, or journal clubs. The list below outlines some of the potential topics you can request. See the [Library Classes](http://uscm.med.sc.edu/train.asp) page for additional topics.

Contact your liaison today to schedule a customized session to meet your group's needs.

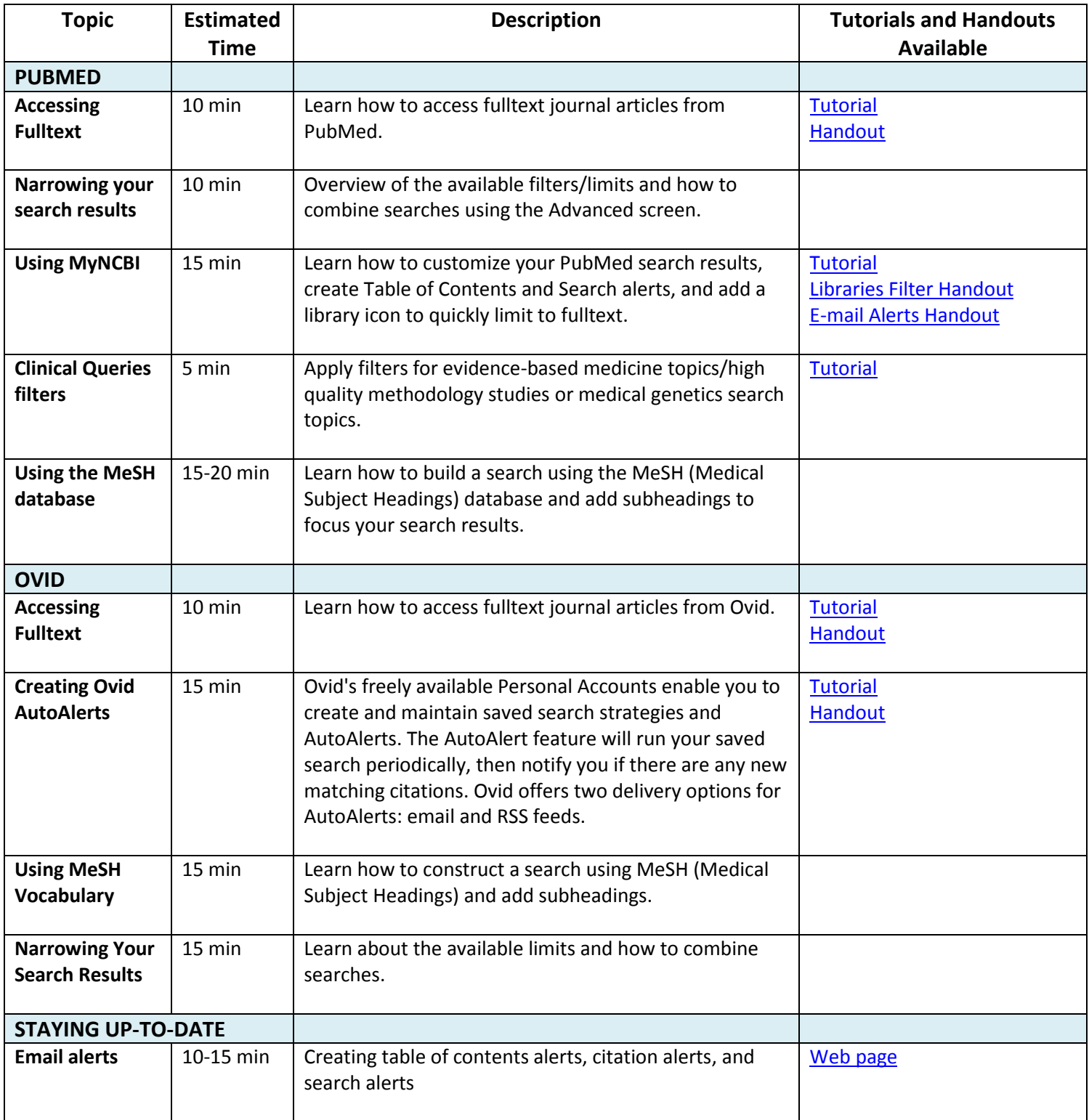

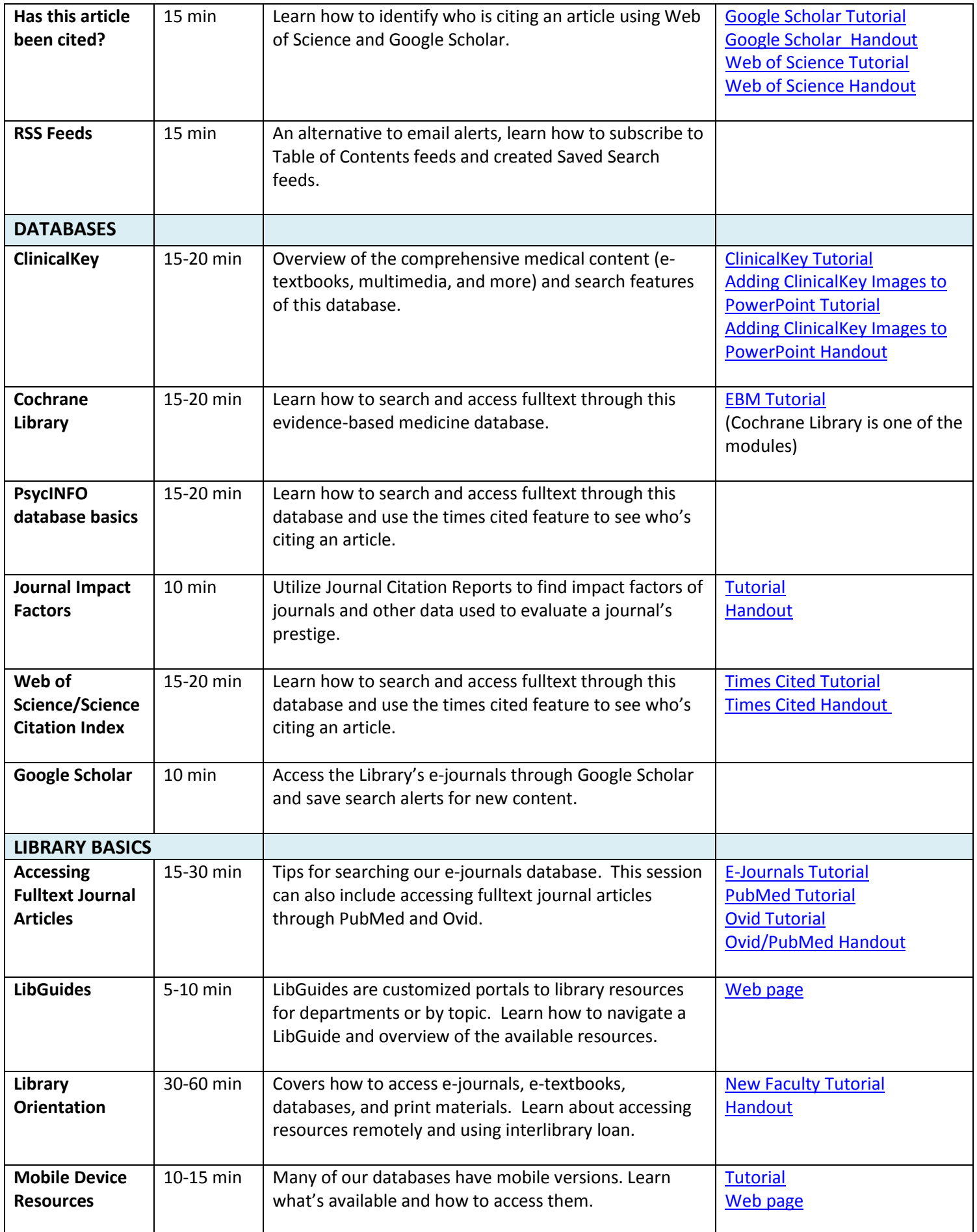

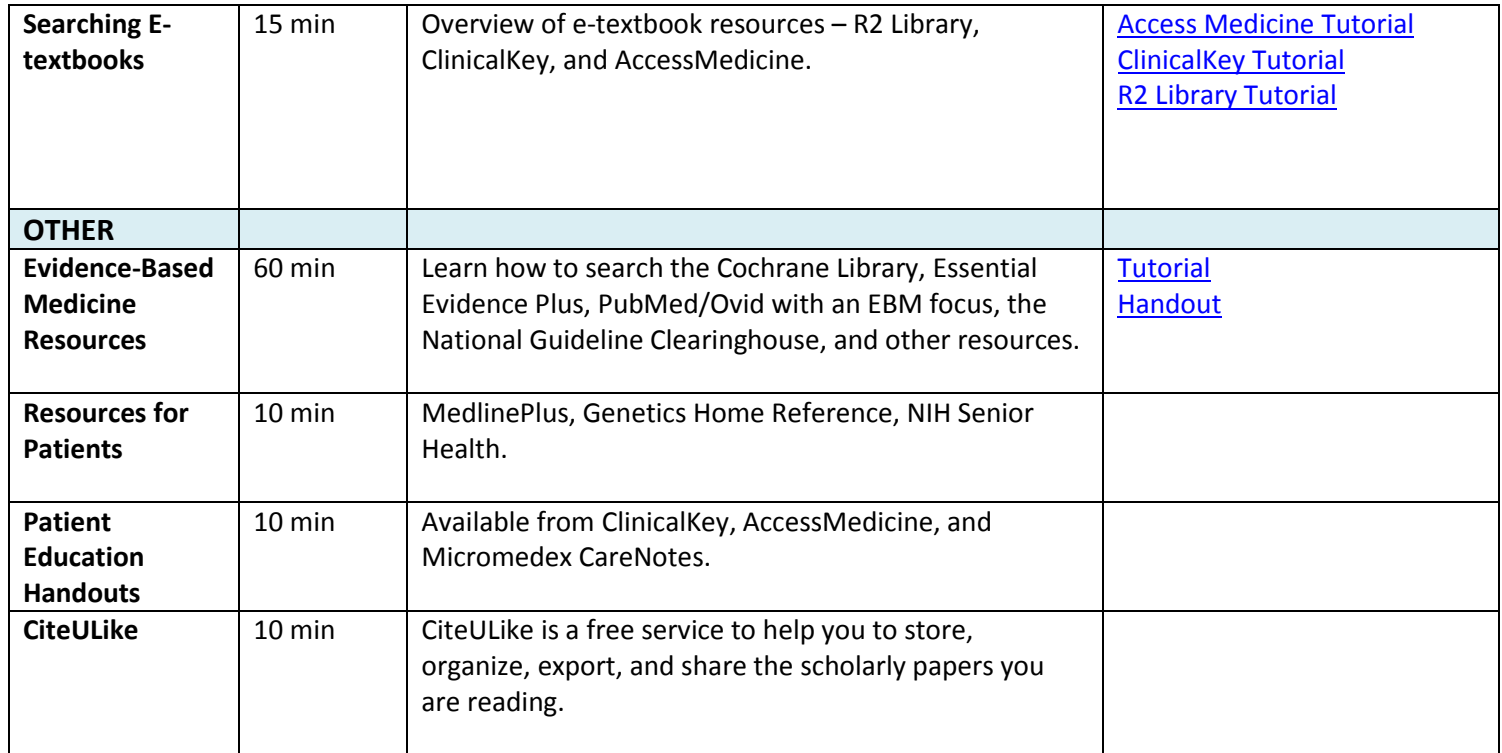